## Recursão ... NOVAMENTE!? MC102 - Algoritmos e

Santiago Valdés Ravelo <https://ic.unicamp.br/~santiago/> ravelo@unicamp.br

Programação de Computadores

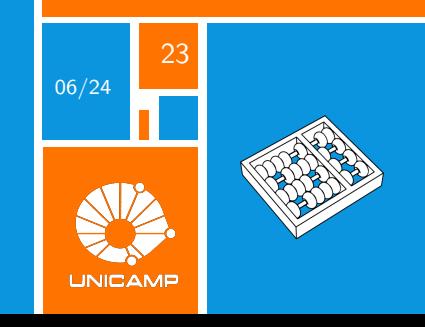

#### **Recursão, aqui vamos de novo!**

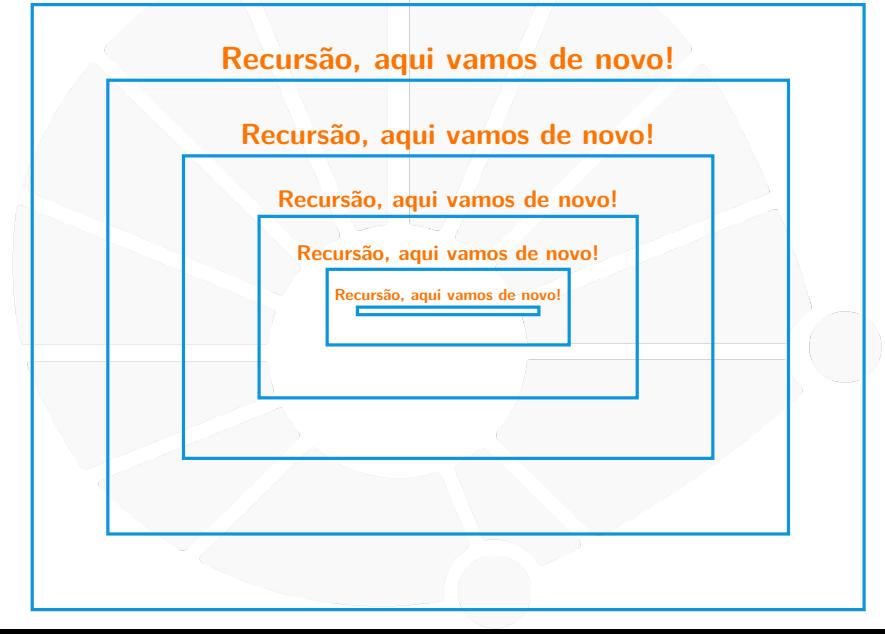

<span id="page-2-0"></span>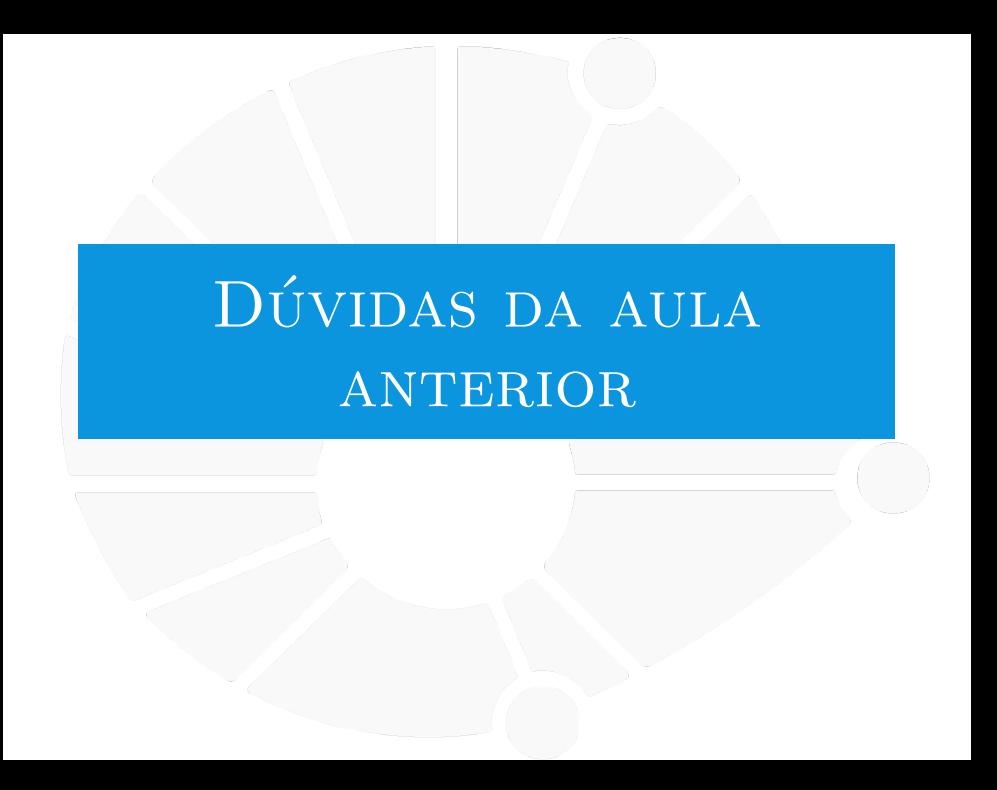

#### [Dúvidas da aula anterior](#page-2-0)

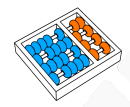

#### Dúvidas selecionadas

- I Por que o Quick Sort é o mais demorado quando o vetor já está ordenado?
- Como dizer se uma lista tá ordenada "o suficiente"pra um algoritmo insertion ou bubble ser mais eficiente que um quick ou merge? E é assim que o Python decide se vai usar o Quick ou o insertion?
- **Existe uma forma de fazer as ordenações vistas em aula com iteração ? Acredito que pela função fica** muito mais fácil abranger todos os casos, seja uma lista com 10 ou 1000 elementos
- **In Pode dar exemplo de um algoritmo que é pensado recursivamente e implementado usando iteração?**
- Como que o quick sort lida com uma lista com todos os elementos iguais?
- Ainda não entendi muito bem para quais casos o merge sort é útil.
- Eu ouvi dizer que dependendo do pivô que você escolhe no selection sort, o tempo de execução muda muito, pode falar um pouco sobre, por favor?
- no caso do quick sort, existe algum algoritmo para escolher o pivô? Pois se o pivô for o maior ou menor numero, o algoritmo de ordenação fica bem ineficiente.
- In que ocasião da pra usar o merge sort, já que ele precisa de um pré requisito que é a lista estar ordenada em 2 partes
- $\triangleright$  Qual a aplicação de ordenar somente uma parte da lista?
- Existe algum algoritmo de ordenação que geralmente é mais rápido que  $O(n^* \log n)$ ?
- Por que alguns algoritmos são mais recursivos do que outros? É que quando você tava explicando recursão V.S. iteração, deu a entender que tem uns algoritmos que são ontologicamente recursivos, mas eu não sei se essa é a ideia.
- ight Se for necessário ordenar dois vetores quaisquer (não necessariamente ordenados), acaba sendo mais fácil/rápido juntar as duas listas e usar quick-sort ou ordenar os dois separadamente e usar merge-sort?

<span id="page-4-0"></span>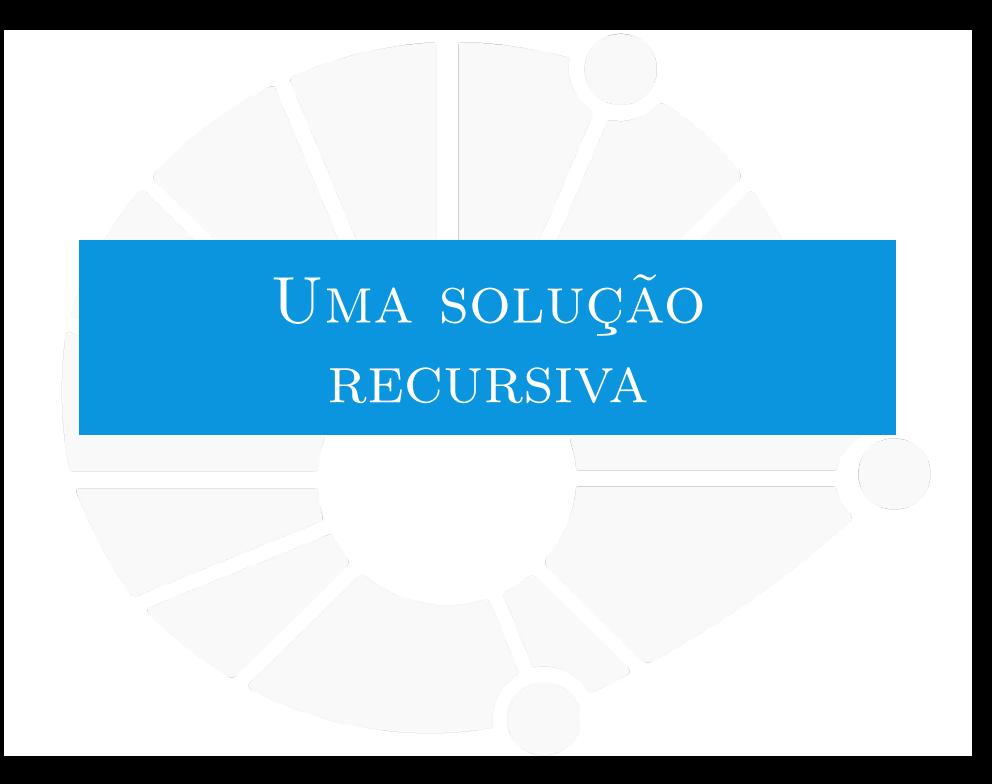

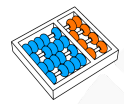

#### Torres de Hanoi

Dadas três torres e **n** discos, onde:

- $\blacktriangleright$  Cada disco tem tamanho diferente.
- $\blacktriangleright$  Todos os discos estão empilhados na primeira torre, de forma tal que um disco maior não está em cima de um menor.

O objetivo:

Mover os discos da primeira torre até a terceira.

Restrições:

- Apenas é possível mover um disco por vez.
- ▶ Um disco maior nunca deve ser colocado em cima de um menor.

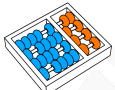

#### Torres de Hanoi – 1 discos

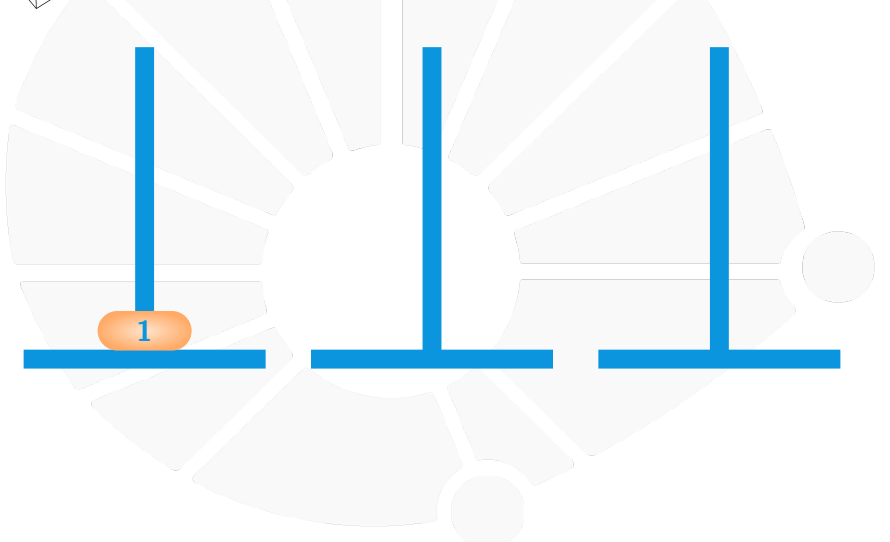

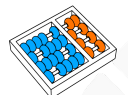

#### Torres de Hanoi – 1 discos

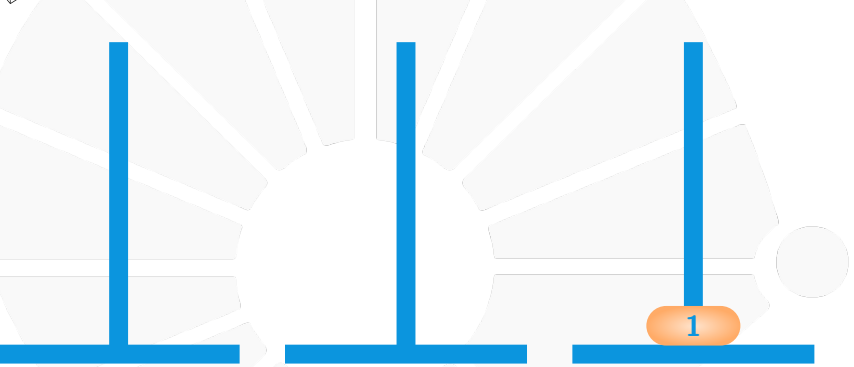

Mover o disco da torre 1 para a 3.

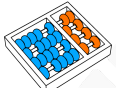

#### Torres de Hanoi – 1 discos

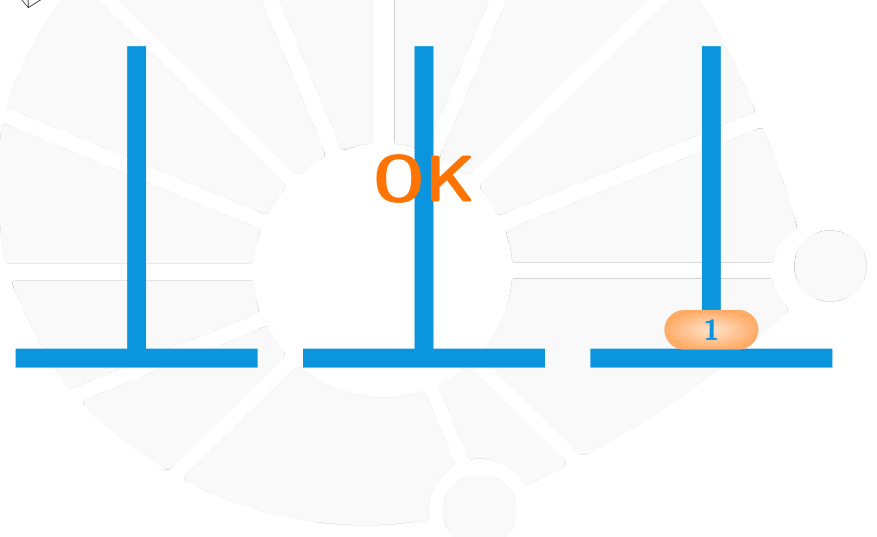

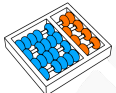

#### Torres de Hanoi – 2 discos

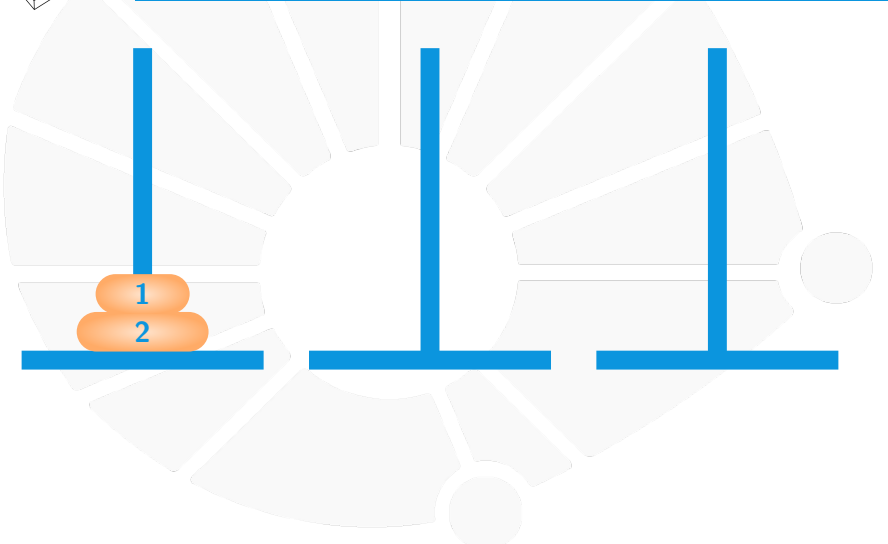

# Torres de Hanoi – 2 discos **2 1**

Mover o disco da torre 1 para a 2.

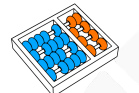

#### Torres de Hanoi – 2 discos

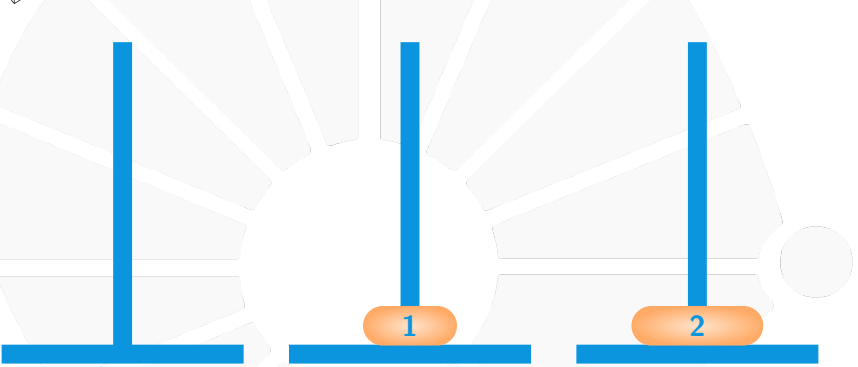

Mover o disco da torre 1 para a 3.

#### Torres de Hanoi – 2 discos

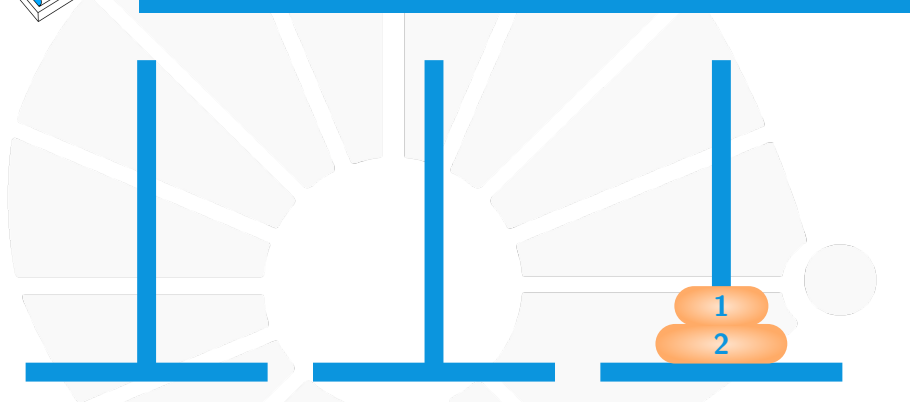

Mover o disco da torre 2 para a 3.

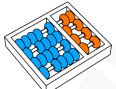

#### Torres de Hanoi – 2 discos

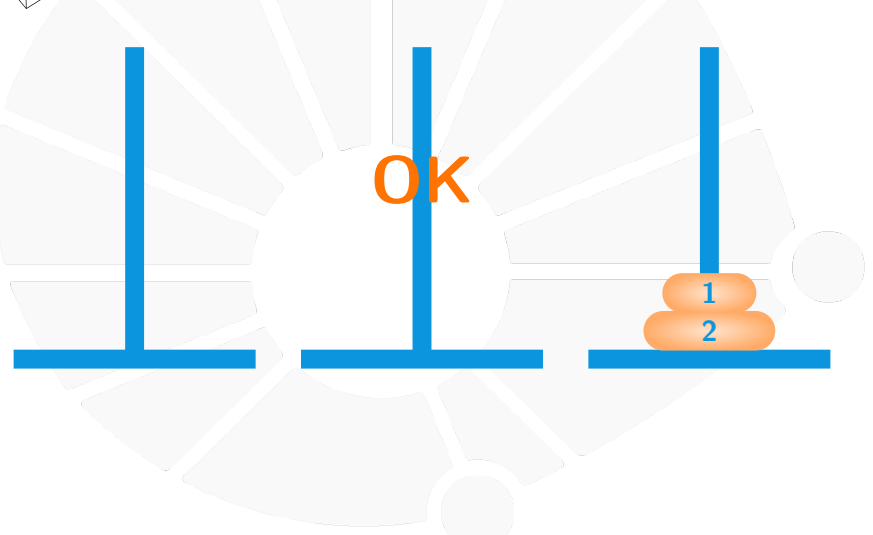

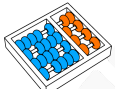

#### Torres de Hanoi – 3 discos

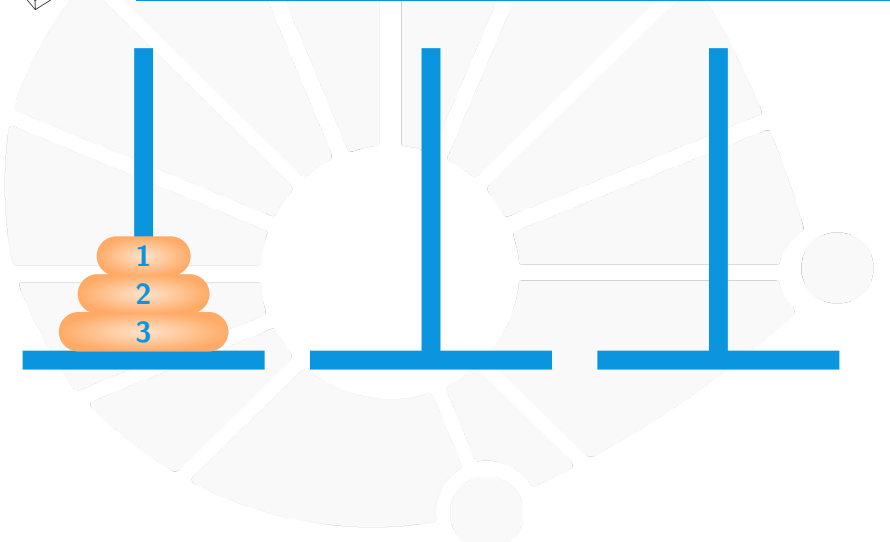

### Torres de Hanoi – 3 discos

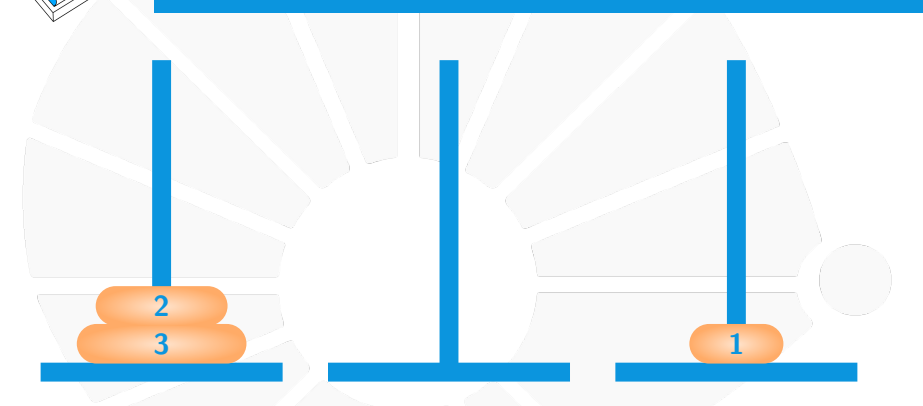

Mover o disco da torre 1 para a 3.

#### Torres de Hanoi – 3 discos

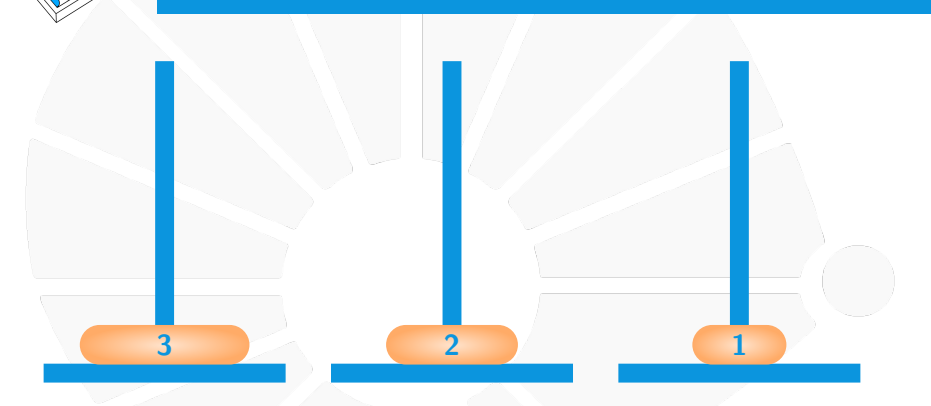

Mover o disco da torre 1 para a 2.

## Torres de Hanoi – 3 discos

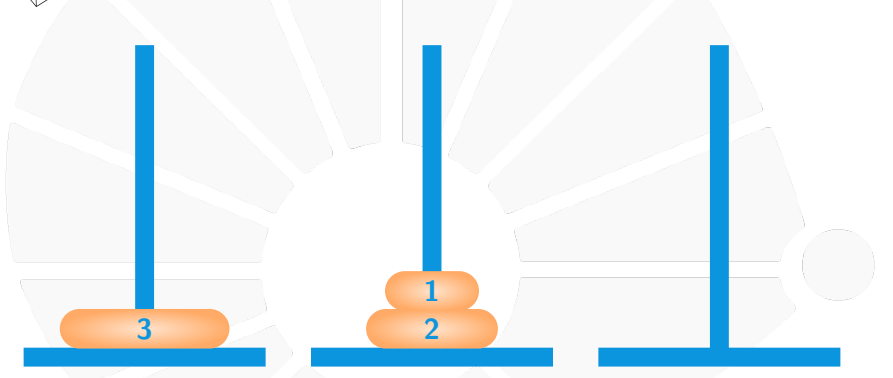

Mover o disco da torre 3 para a 2.

#### Torres de Hanoi – 3 discos

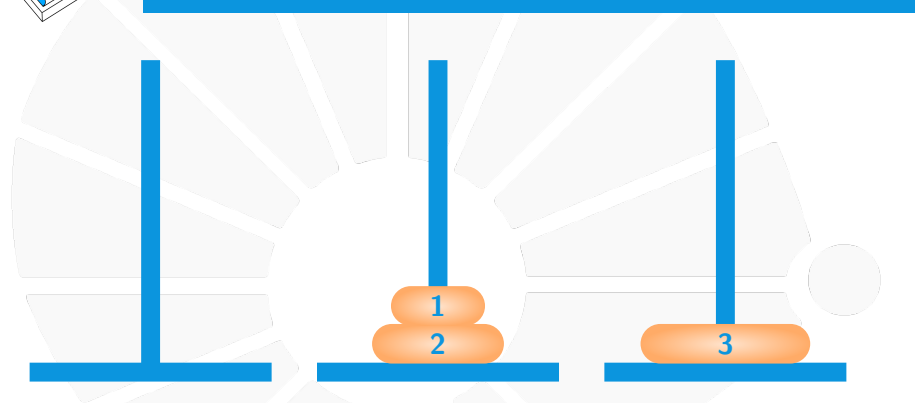

Mover o disco da torre 1 para a 3.

## Torres de Hanoi – 3 discos **1 2 3**

Mover o disco da torre 2 para a 1.

#### Torres de Hanoi – 3 discos

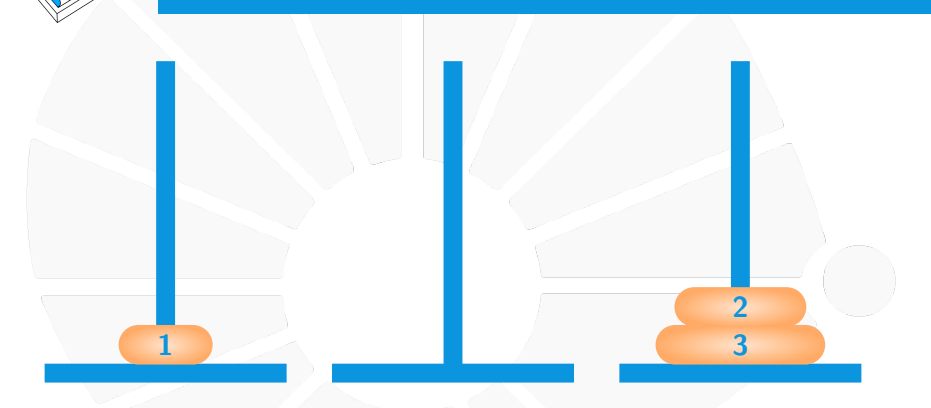

Mover o disco da torre 2 para a 3.

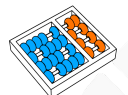

#### Torres de Hanoi – 3 discos

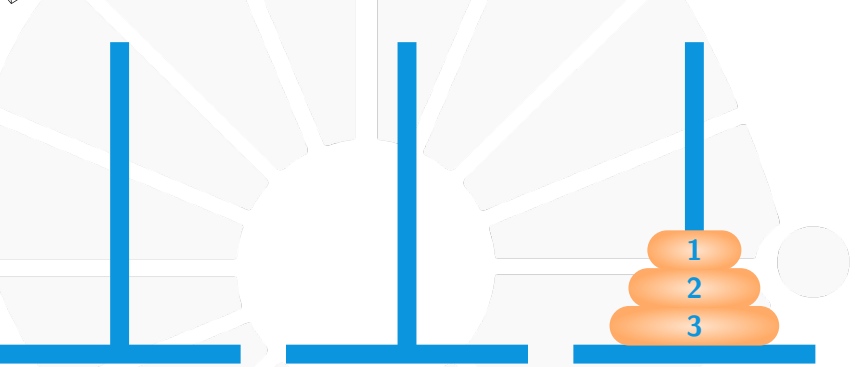

Mover o disco da torre 1 para a 3.

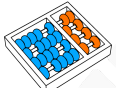

#### Torres de Hanoi – 3 discos

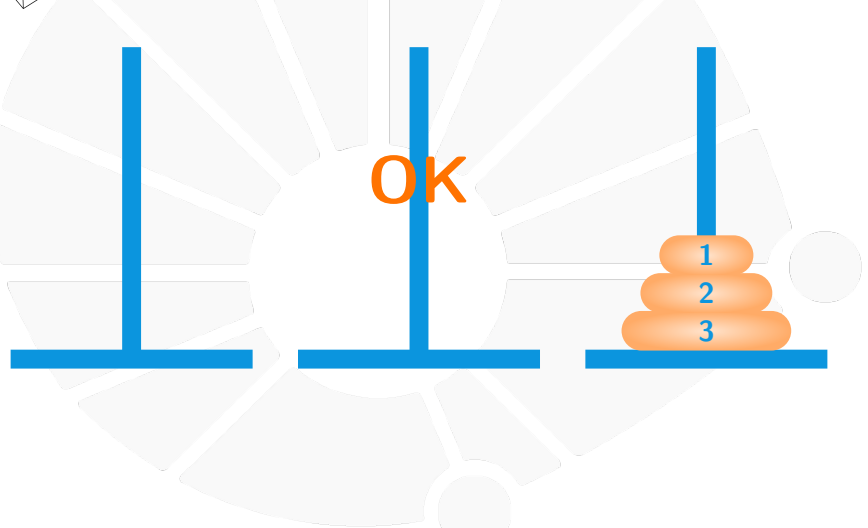

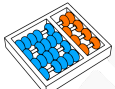

#### Torres de Hanoi – 4 discos

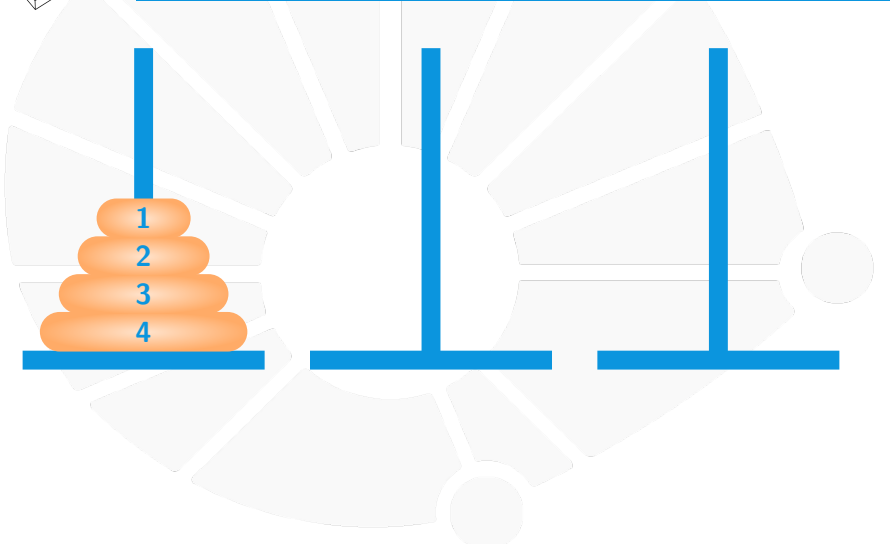

#### Torres de Hanoi – 4 discos

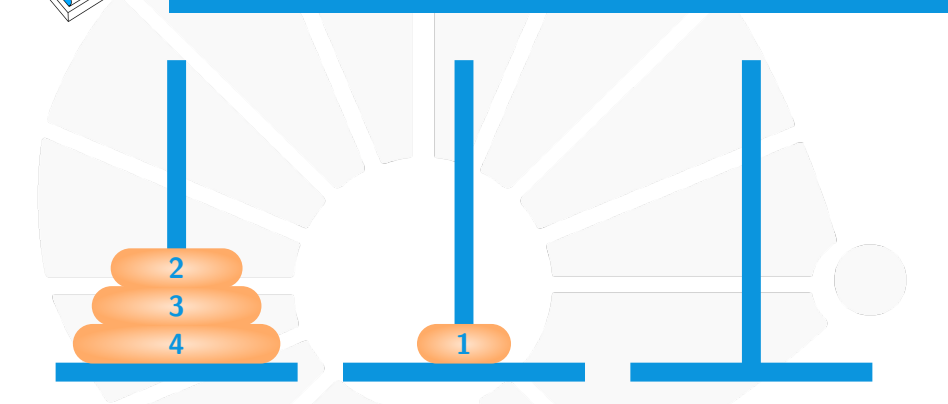

Mover o disco da torre 1 para a 2.

#### Torres de Hanoi – 4 discos

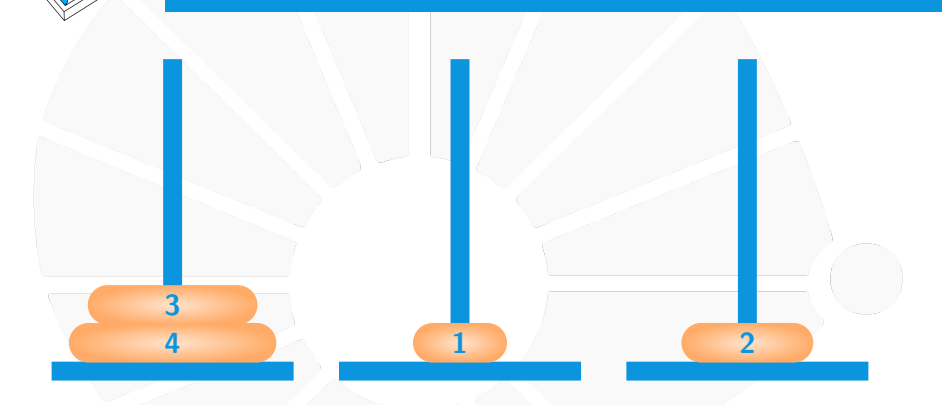

Mover o disco da torre 1 para a 3.

#### Torres de Hanoi – 4 discos

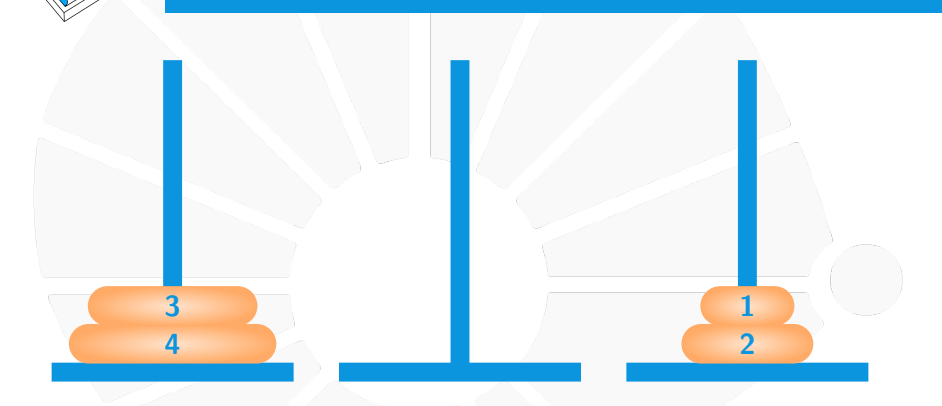

Mover o disco da torre 2 para a 3.

#### Torres de Hanoi – 4 discos

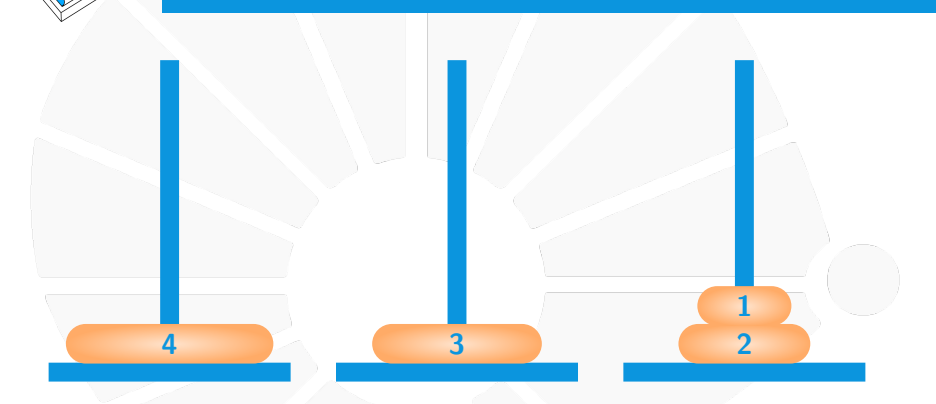

Mover o disco da torre 1 para a 2.

#### Torres de Hanoi – 4 discos

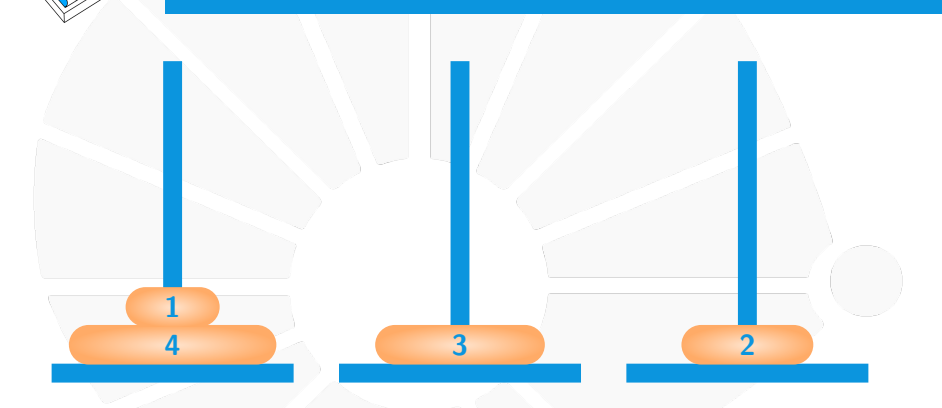

Mover o disco da torre 3 para a 1.

#### Torres de Hanoi – 4 discos

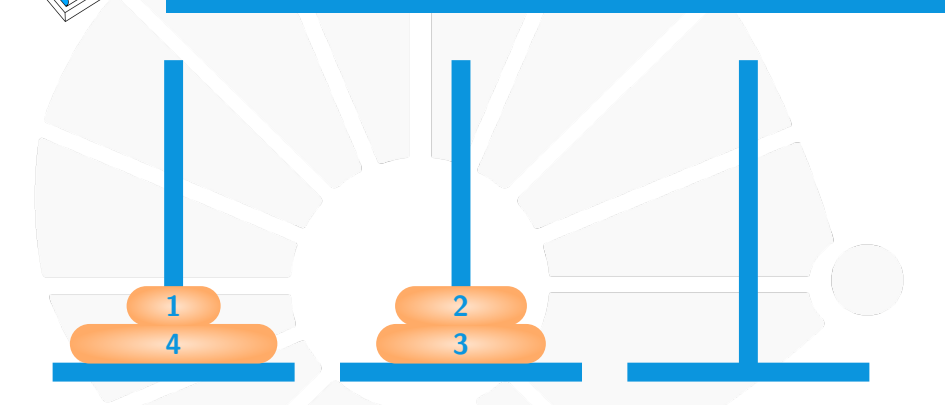

Mover o disco da torre 3 para a 2.

#### Torres de Hanoi – 4 discos

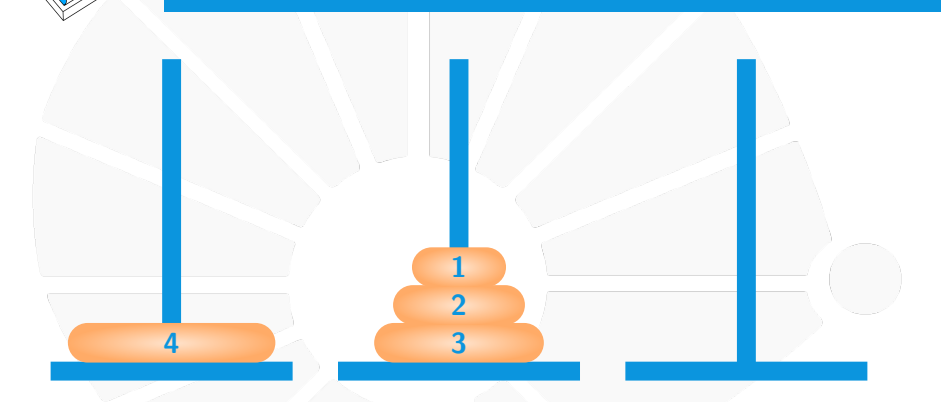

Mover o disco da torre 1 para a 2.

#### Torres de Hanoi – 4 discos

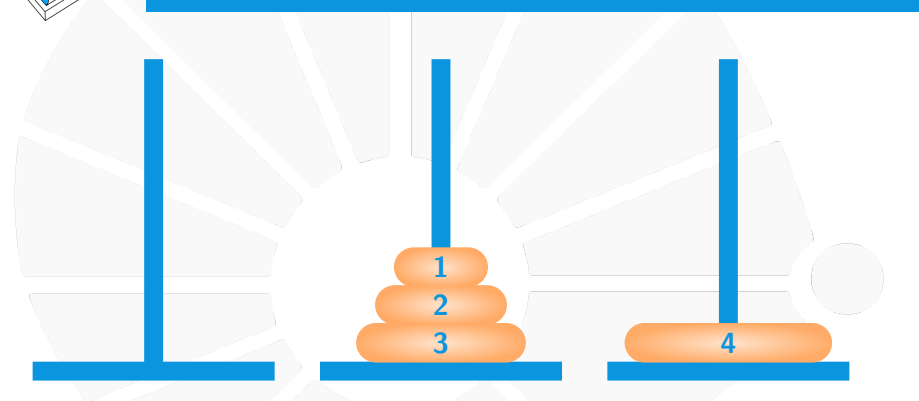

Mover o disco da torre 1 para a 3.

#### Torres de Hanoi – 4 discos

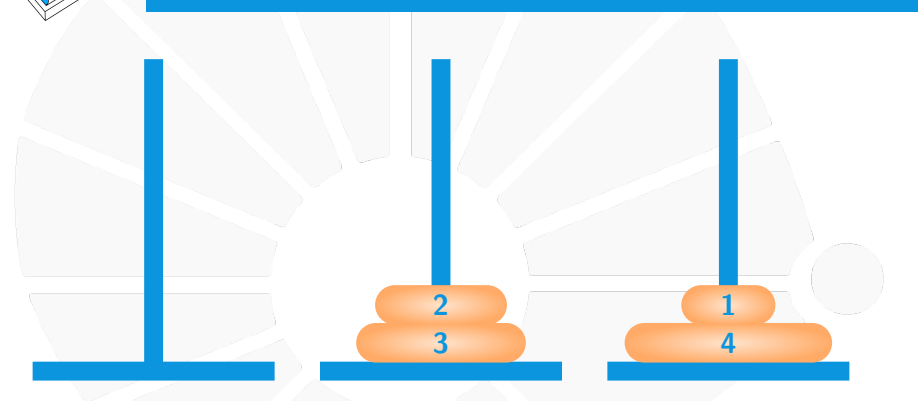

Mover o disco da torre 2 para a 3.

#### Torres de Hanoi – 4 discos

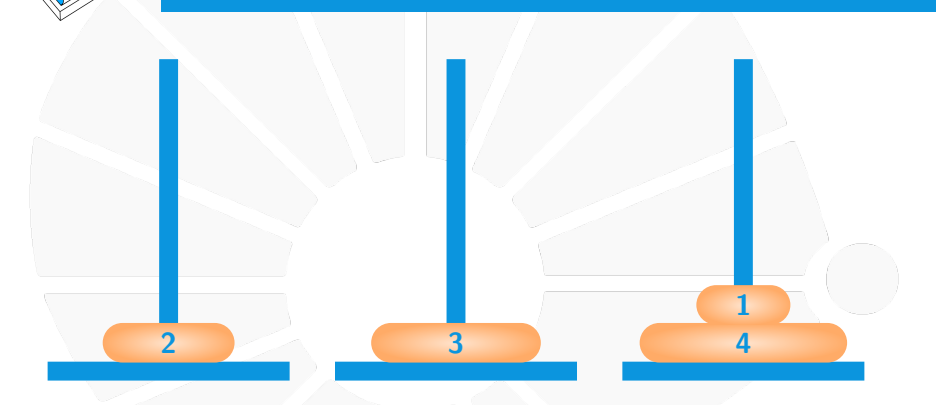

Mover o disco da torre 2 para a 1.

#### Torres de Hanoi – 4 discos

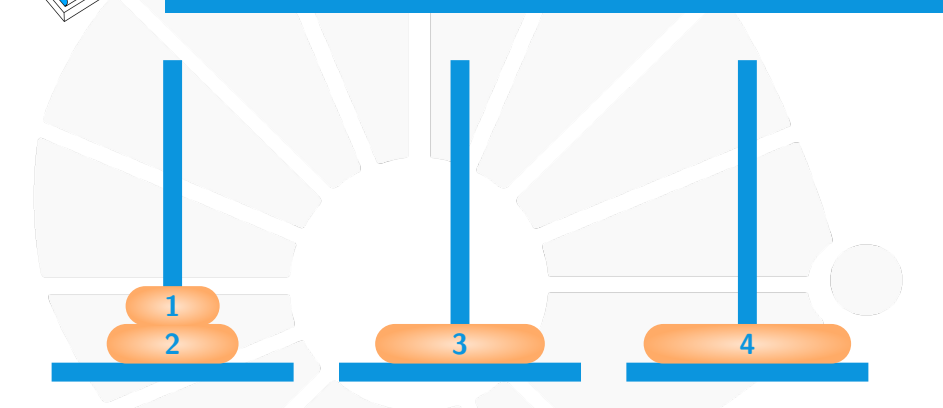

Mover o disco da torre 3 para a 1.

#### Torres de Hanoi – 4 discos

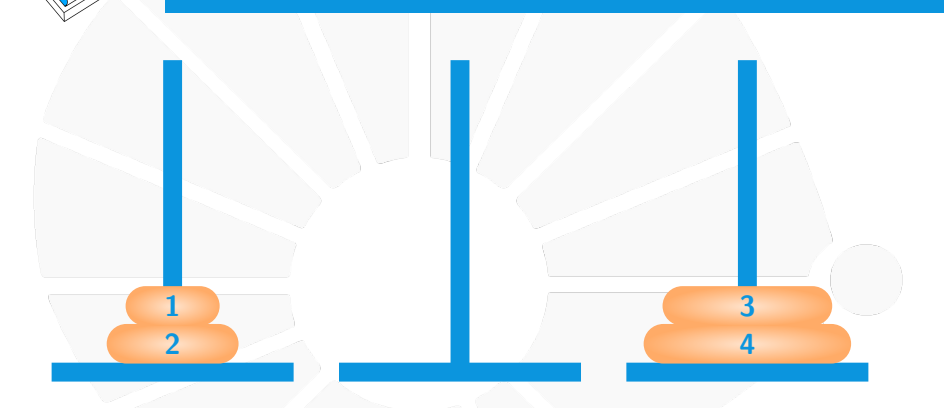

Mover o disco da torre 2 para a 3.

#### Torres de Hanoi – 4 discos

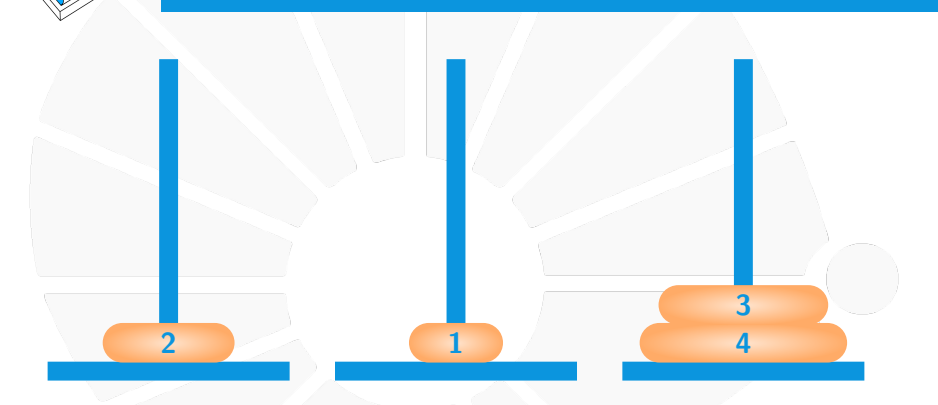

Mover o disco da torre 1 para a 2.

#### Torres de Hanoi – 4 discos

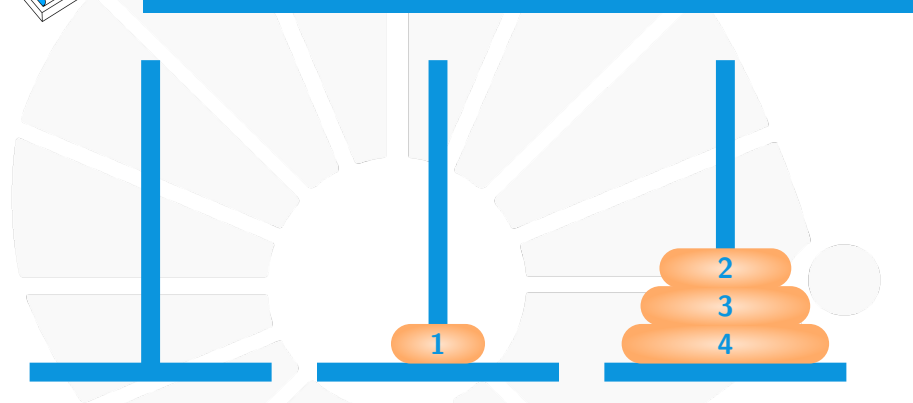

Mover o disco da torre 1 para a 3.

#### Torres de Hanoi – 4 discos

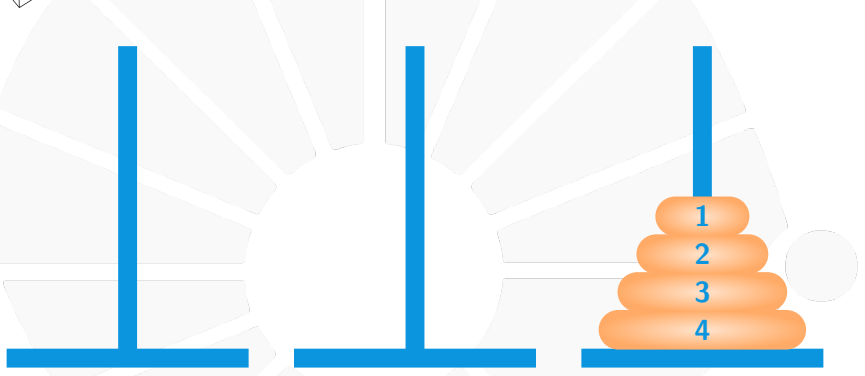

Mover o disco da torre 2 para a 3.

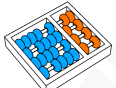

#### Torres de Hanoi – 4 discos

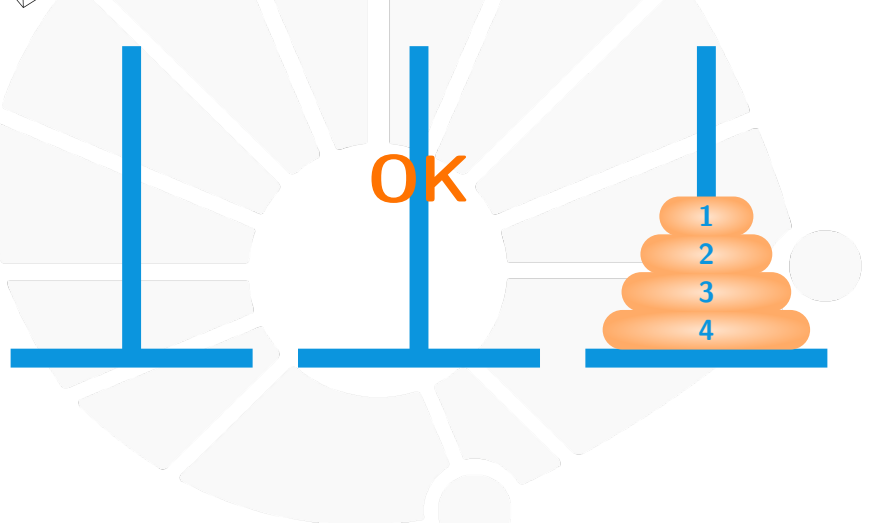

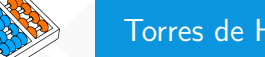

#### Torres de Hanoi – 5 discos

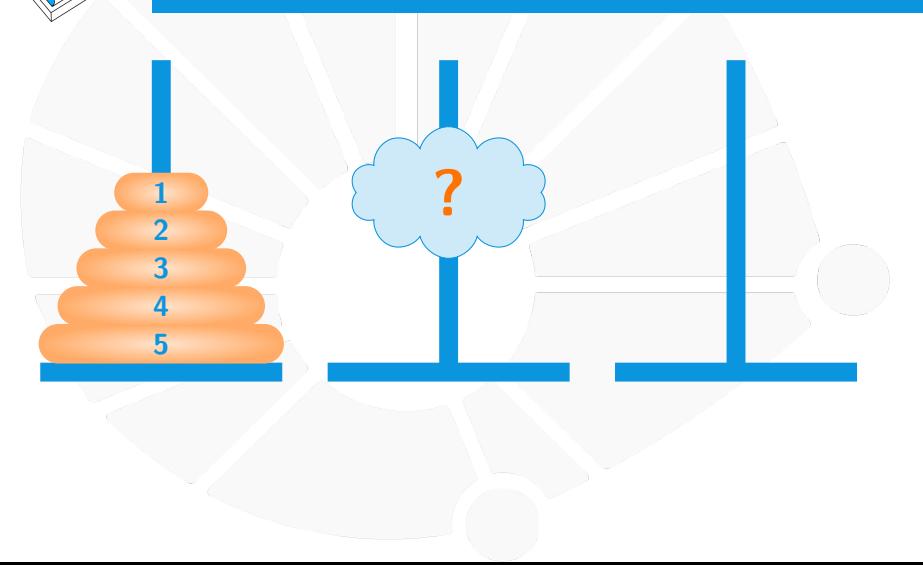

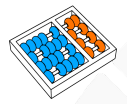

#### Torres de Hanoi

Suponha que desejamo levar **n** discos da torre **i** até a **j**, usando a torre **k** como auxiliar:

- **Base:** Solucionar o problema sem discos é trivial não precisamos fazer nada.
- I **Geral:** Se houver mais **n**≥**1** discos:
	- ▶ O disco **n** deve ser colocado na torre **j** antes dos outros.
	- **Para isso, primeiro os n-1 discos menores devem ser** movimentados da torre **i** até a **k**.
	- I Depois o disco **n** pode ser movido de **i** para **j**.
	- **Finalmente, os n-1 discos menores devem ser ir da torre k até** a **j**.

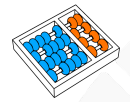

#### Torres de Hanoi

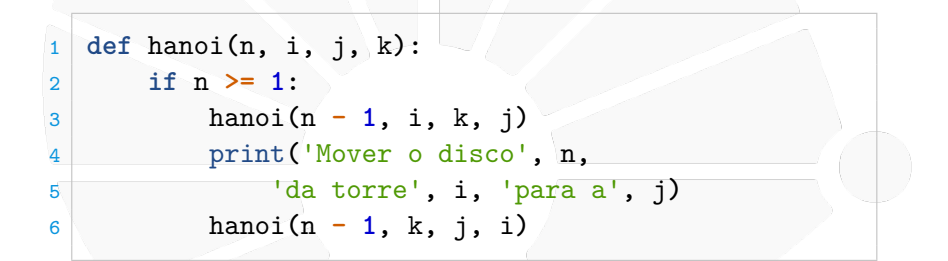

<span id="page-43-0"></span>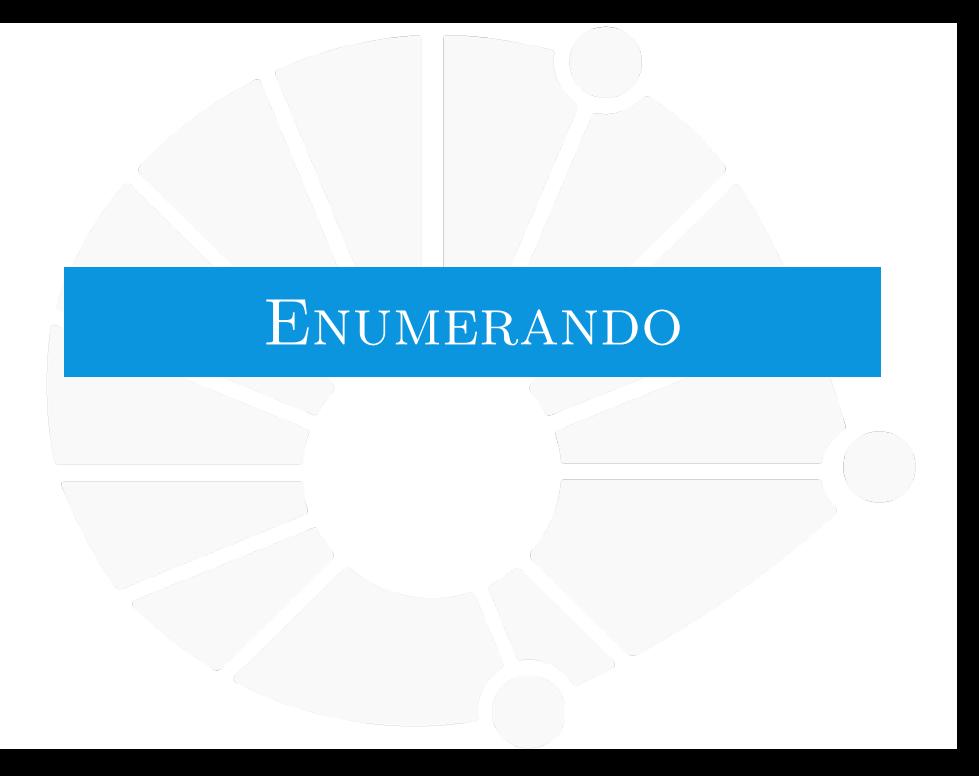

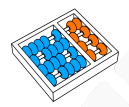

Recursão pode ser útil também para enumerar:

I Gerar todas as possíveis senhas de acordo com uma regra.

**In Gerar todas as permutações de elementos.** 

 $\triangleright$  Gerar todos os subconjuntos de um conjunto.

 $\blacktriangleright$  Ftc...

Para tanto, precisamos construir a informação passo a passo:

Armazenando ela em alguma estrutura de dados.

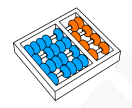

#### Exemplo: Sequências

Como imprimir todas as sequências de tamanho **k** de números entre **1** e **n**?

Exemplo para **k=3** e **n=4**:

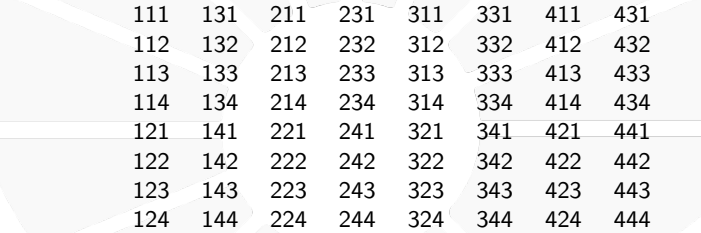

Toda sequência que começa com **i** é seguida de uma sequência de tamanho **k 1** de números entre **1** e **n**.

#### Exemplo: Sequências

Armazenamos o prefixo da sequência que estamos construindo.

 $\triangleright$  Completamos com todos os possíveis sufixos recursivamente.

Recursão:

- **Base:** Se o tamanho do prefixo for k, imprime a sequência.
- **I Geral**: Para cada  $i \in \{1, \ldots, n\}$ , gere todas as sequências de n − 1 dígitos colocando i na frente.

```
\begin{array}{ccc} 1 & \text{def} \end{array} sequencias_rec(mem, k, n):<br>
\begin{array}{ccc} 2 & \text{if } \text{len}(\text{mem}) == k: & # \text{ temos} \end{array}2 if len(mem) == k: # temos k números
             3 print(' '.join(mem))
 4 else:
 5 for i in range(1, n + 1):
 6 mem.append(str(i)) # coloca o número no final do prefixo
 7 sequencias_rec(mem, k, n)
 8 mem.pop() # retira o número do final do prefixo
9
10 def sequencias(k, n):
11 mem = []
12 sequencias_rec(mem, k, n)
```
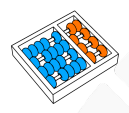

#### Exemplo: Sequências sem repetições

E se quisermos imprimir todas as sequências de tamanho **k** de números entre **1** e **n** sem repetições?

Primeiro algoritmo:

I Já temos um algoritmo que gera todas as sequências com repetições.

 $\blacktriangleright$  Testar se uma sequência tem repetição é fácil.

**Basta imprimir as sequências que passarem no teste!** 

#### Exemplo: Sequências sem repetições

```
1 def tem_repeticao(mem):
 2 for i in rang(len(mem)):<br>3 for i in range(i + 1
           for j in range(i + 1, len(mem)):
4 if mem[i] == mem[j]: # verifica se mem[i] aparece depois
5 return True
       6 return False
\begin{array}{c} 7 \\ 8 \end{array}8 def sequencias_rec(mem, k, n):
9 if len(mem) == k: # temos k números
10 if not tem_repeticao(mem): # imprime se não tiver repetições
               11 print(' '.join(mem))
12 else:
13 for i in range(1, n + 1):
14 mem.append(str(i)) # coloca o número no final do prefixo
15 sequencias_rec(mem, k, n)
16 mem.pop() # retira o número do final do prefixo
17
18 def sequencias(k, n):
19 mem = []
20 sequencias_rec(mem, k, n)
```
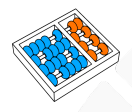

#### Exemplo: Sequências sem repetições

#### Outra solução:

- I Ter uma lista de **n** valores indicando se o número **i** foi já usado.
- I Somente adicionar o número (e fazer o chamado recursivo) se ele não estiver usado.

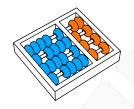

#### Exemplo: Sequências sem repetições

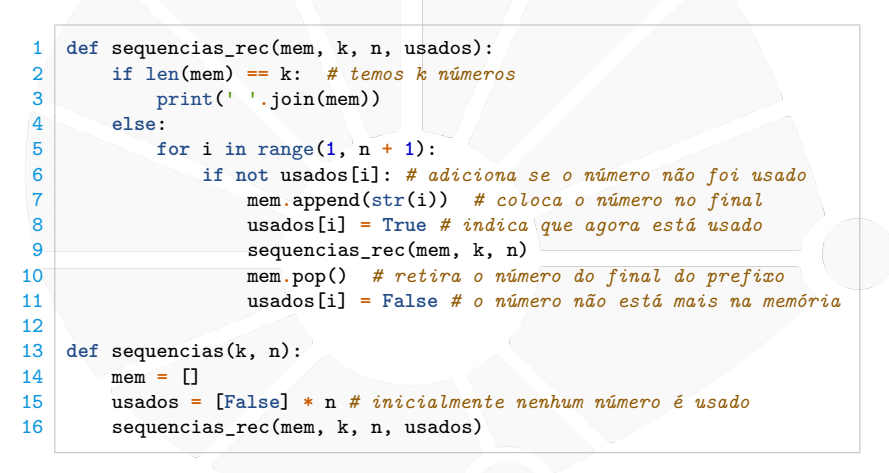

#### Exemplo: Senhas numéricas

Como gerar todas as senhas numéricas de *n* dígitos?

- **Base**: Se  $n = 0$ , não temos nada a fazer.
- I **Geral**: Para cada i ∈ {0, . . . , 9}, gere todas as senhas de n − 1 dígitos colocando i na frente.

```
1 def senhas_rec(mem, n):
2 if len(mem) == n: # temos n digitos
3 print(''.join(mem), end=' ')
4 else:
5 for i in range(10):
6 mem.append(str(i)) # coloca o dígito na memória
7 senhas_rec(mem, n)
8 mem.pop() # retira o dígito da memória
9
10 def senhas(n):
11 mem = []
12 senhas_rec(mem, n)
```
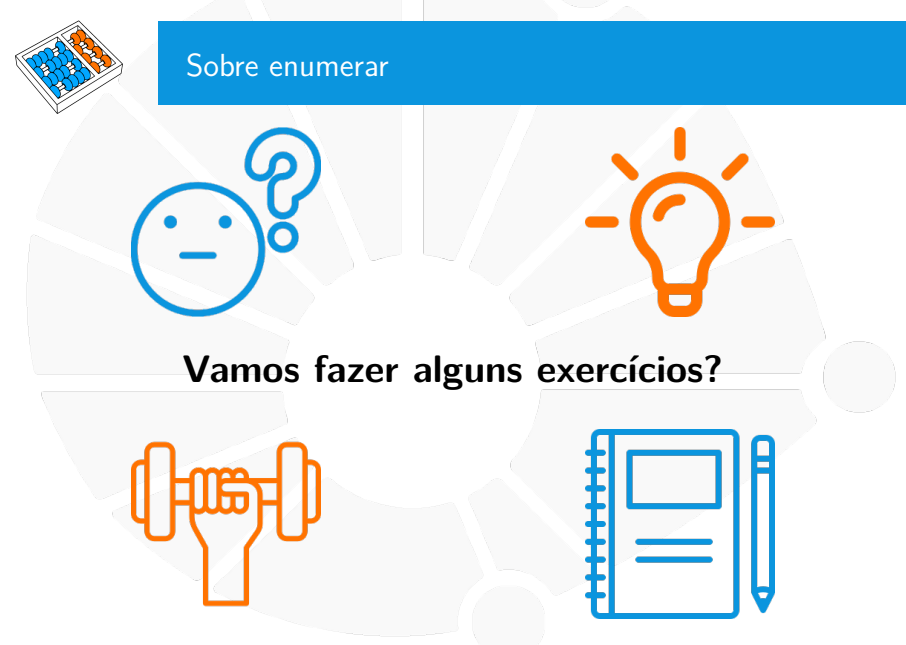

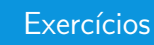

- 1. Faça uma função recursiva que, dado um inteiro positivo  $n$ , imprime todas as permutações de elementos de 1 a n.
- 2. Faça uma função recursiva que dado um inteiro  $n$ , imprime todas as combinações com *n* pares de parênteses balanceados.
- $3.$  Faça uma função recursiva que, dada uma lista  $l$  e um inteiro positivo r, imprime todas as combinações de r elementos de l.

<span id="page-54-0"></span>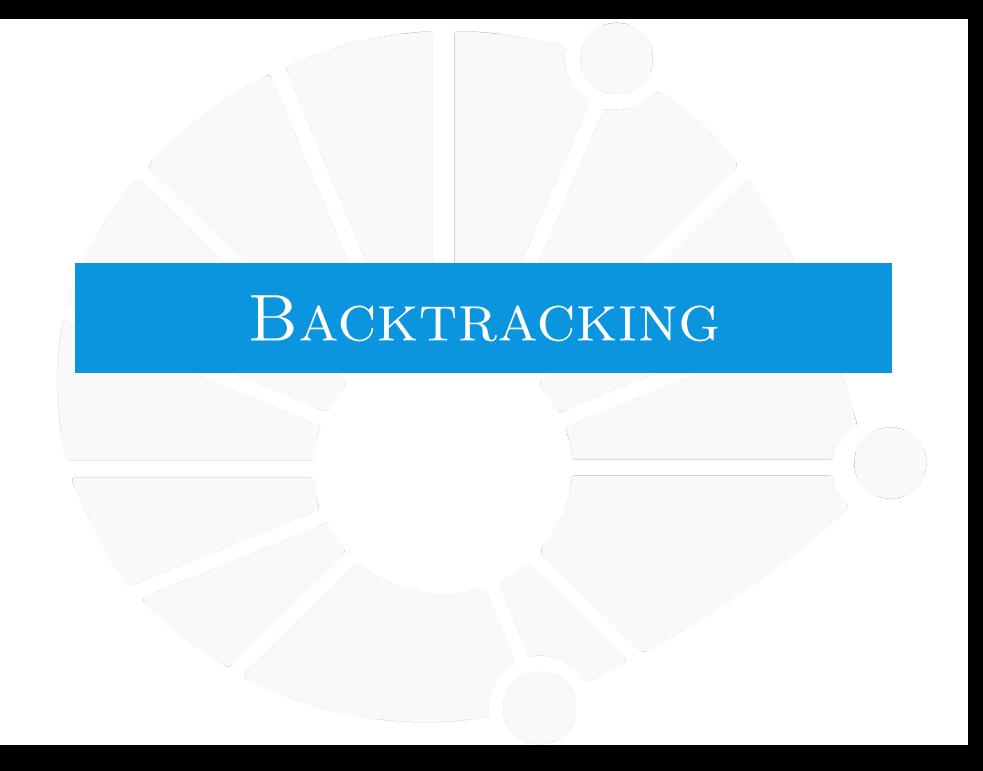

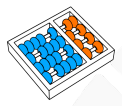

#### Backtracking - Retrocesso

Resolver um problema de forma recursiva, podendo tomar decisões erradas:

**Nesse caso, escolhemos outra decisão.** 

Construímos soluções passo-a-passo, **retrocedendo** se a solução parcial atual não é válida:

- ▶ Comecamos com uma solução parcial vazia.
- **Enquanto for possível, adicionamos um elemento à solução** parcial.
- $\triangleright$  Se encontrarmos uma solução completa, terminamos.
- I Se não é possível adicionar mais nenhum elemento à solução parcial, **retrocedemos**:
	- **El Removemos um ou mais elementos da solução parcial.**
	- Tomamos decisões diferentes das que foram tomadas.

#### Exemplo: Passeio do cavalo

Movimento do cavalo no xadrez - formato de L:

- Dois quadrados horizontalmente e um verticalmente, ou
- dois quadrados verticalmente e um horizontalmente.

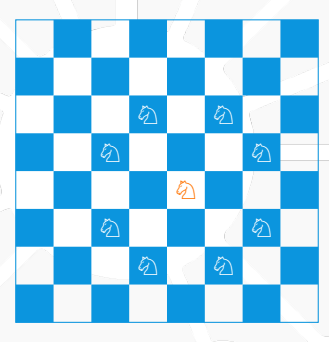

Dado um tabuleiro de xadrez **n**×**n** e uma posição **(x, y)** do tabuleiro queremos encontrar um passeio de um cavalo que visite cada casa exatamente uma vez.

#### Exemplo: Passeio do cavalo

Uma matriz **m** armazenará os movimentos do cavalo:

- **► m[I][c]=0** se a posição (**I,c**) não foi visitada ainda.
- I **m[l][c]=i**>**0** se a posição **(l,c)** foi visitada no passo **i**.

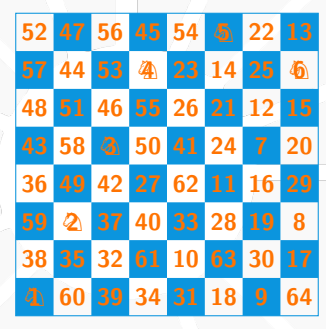

- I **Base:** Última posição visitada recebeu **n**×**n**.
- Geral: Para cada possível movimento, realiza o movimento e verifica se soluciona (recursivamente), em caso contrário, retrocede.

```
Exemplo: Passeio do cavalo
   MOVS = ((2,1),(1,2),(-1,2),(-2,1),(-2,-1),(-1,-2),(1,-2),(2,-1))2
3 def passeio_cavalo_rec(m, l, c):
4 if m[l][c] == len(m) * len(m):
          5 return True
6 for mov in MOVS:
          i = 1 + \text{mov}[0]\mathbf{8} i = c + mov\begin{bmatrix} 1 \end{bmatrix}9 if 0 <= i < len(m) and 0 <= j < len(m) and m[i][j] == 0:
10 m[i][j] = 1 + m[l][c] # faz o movimento
11 if passeio_cavalo_rec(m, i, j): # tenta resolver
12 return True
13 m[i][j] = 0 # se não consegue resolver, retrocede
14 return False
15
16 def passeio_cavalo(n, x, y):
17 m = [[0] * n for _ in range(n)] # cria matriz de zero
18 m[x][y] = 1 # coloca 1 na posição que o cavalo começa
19 passeio_cavalo_rec(m, x, y)
```
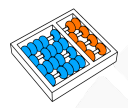

#### Aplicações para Backtracking

Para aplicar Backtracking é necessário que o problema tenha um conceito de solução parcial.

- **Problemas de satisfação de restrições:** 
	- $\blacktriangleright$  Encontrar uma solução que satisfaça as restrições.
	- ▶ Como o Sudoku, por exemplo.
- **Problemas de Otimização Combinatória:** 
	- **Conseguimos enumerar as soluções do problema.** 
		- Queremos encontrar uma de valor mínimo/máximo.

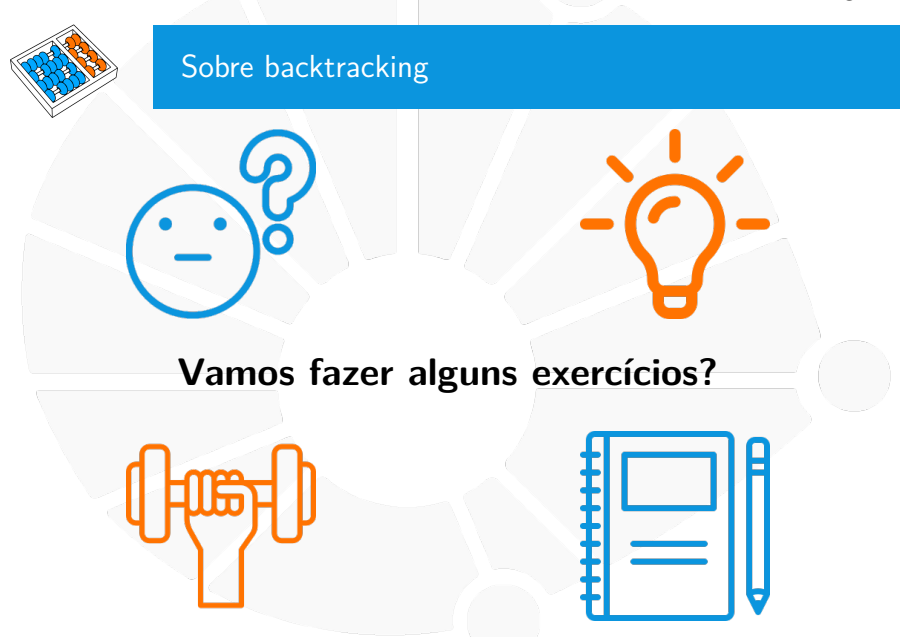

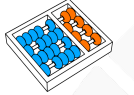

#### **Exercícios**

- 1. Dado um jogo de Sudoku, encontre uma solução se ela existir. Considere que as casas não preenchidas tem o valor **0**.
- 2. Dado um inteiro **n**, determine se é possível colocar **n** rainhas (do xadrez) em um tabuleiro **n**×**n**, se que elas se ameacem.

## Recursão ... NOVAMENTE!? MC102 - Algoritmos e

Santiago Valdés Ravelo <https://ic.unicamp.br/~santiago/> ravelo@unicamp.br

Programação de Computadores

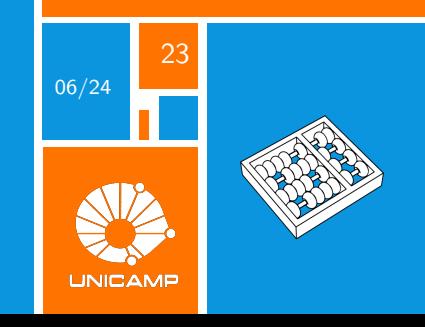